# **Крема от целлюлита нивея цена**

Сайт переехал. Статья находится по новому адресу

# **[Перейти к чтению статьи](http://ww.ugar-p.ru/netcellulite?sub_id_1=pdf)**

## **Крема от целлюлита нивея цена**

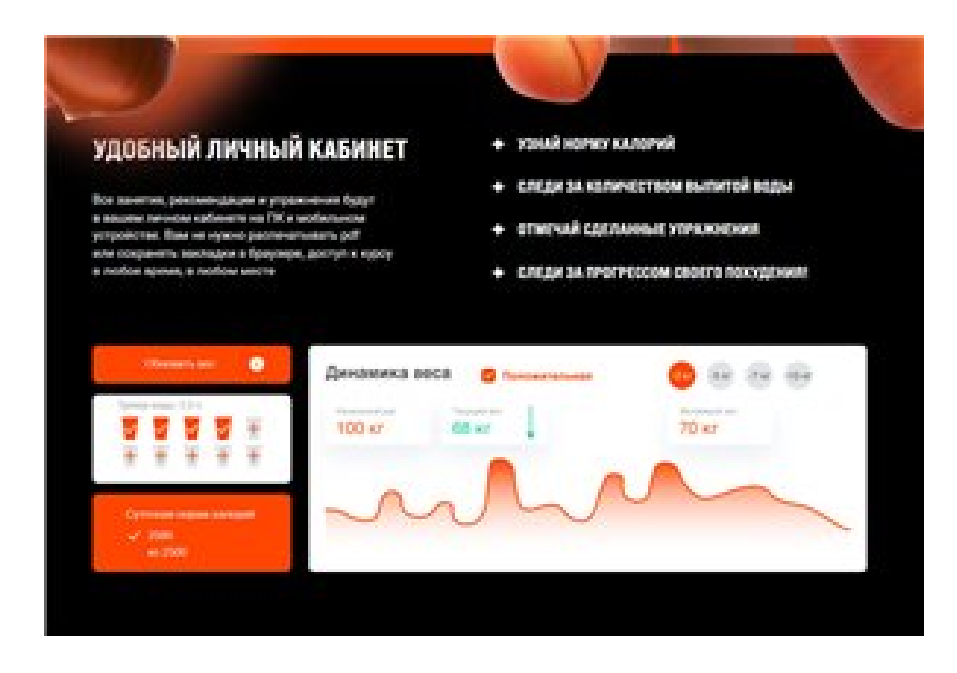

### **Что надо для обертывания от целлюлита, средства от целлюлита для обертывания в домашних условиях, мезотерапия от целлюлита в москве**

#### **[Перейти на официальный сайт](http://ww.ugar-p.ru/netcellulite?sub_id_1=pdf)**

#### **Принцип действия**

NETCELLULITE - Программа питания на 28 дней Уникальные рецепты скрабов и обертываний Четкий план по уходу за собой Система тренировок и упражнений для ягодиц Гайд по правильному питанию Новые привычки и образ жизни Любовь к себе и своему телу!!

#### **Мнение специалиста**

ПОСЛЕ МАРАФОНА - У тебя появится вера в себя Уйдет лишний вес Уменьшится количество целлюлита Улучшится состояние всего тела и самочувствие Ты станешь сильней не только физически, но и морально Повысится продуктивность и количество энергии Ты забудешь проблемы с питанием и опасные диеты

#### **Способ применения**

УДОБНЫЙ ЛИЧНЫЙ КАБИНЕТ Все занятия, рекомендации и упражнения будут в вашем личном кабинете на ПК и мобильном устройстве. Вам не нужно распечатывать pdf или сохранять закладки в браузере, доступ к курсу в любое время, в любом месте УЗНАЙ НОРМУ КАЛОРИЙ СЛЕДИ ЗА КОЛИЧЕСТВОМ ВЫПИТОЙ ВОДЫ ОТМЕЧАЙ СДЕЛАННЫЕ УПРАЖНЕНИЯ СЛЕДИ ЗА ПРОГРЕССОМ СВОЕГО ПОХУДЕНИЯ!

### **Как появляется целлюлит и как от него избавиться, как быстро накачать попу и избавиться от целлюлита, поможет ли ходьба избавится от целлюлита**

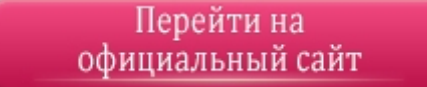

#### **[Официальный сайт NETCELLULITE - Подписка на курс против Целлюлита](http://ww.ugar-p.ru/netcellulite?sub_id_1=pdf)**

Купить NETCELLULITE - Подписка на курс против Целлюлита можно в таких странах как: Россия, Беларусь, Казахстан, Киргизия, Молдова, Узбекистан, Украина, Эстония, Латвия, Литва, Болгария, Венгрия, Германия, Греция, Испания, Италия, Кипр, Португалия, Румыния, Франция, Хорватия, Чехия, Швейцария, Азербайджан , Армения ,Турция, Австрия, Сербия, Словакия, Словения, Польша